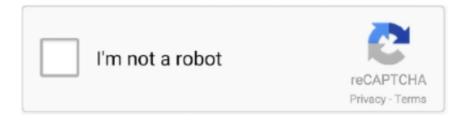

# Continue

1/5

## How-to-change-razer-keyboard-color-without-synapse

Jul 2, 2021 — How to change Razer Keyboard/Mouse RGB colors on MacOS WITHOUT Synapse 3.0! In this video, I teach you how to customize the RGB .... May 28, 2021 — Once Razer Synapse loads up, it will read the default language on the keyboard and set the system keyboard to that layout. To change the default .... Razer Ornata Chroma Gaming Keyboard: Hybrid Mechanical Key Switches ... store the color profiles if attached to a device without the razer software installed on it, ... For example, you can customize how fast the colors change or what colors .... Mar 12, 2021 — The Razer Blade was my favorite gaming laptop of That felt special. change razer keyboard color without synapse. I tested both new display .... Dec 28, 2018 — I cant seem to keep my lighting effects without Synapse 3 and its very ... Unfortunatly the black widow elite isnt compatible with saving onboard .... Feb 8, 2021 — I use Razer Synapse with my Razer keyboard to control profiles for ... not be able to change the colors, brightness, or effects without Synapse 3.. How to change razer keyboard lighting without synapse. By Gajar 12.04.2021 12.04.2021. The Chroma Workshop gives you access to over different profiles ...

How To Change Razer Keyboard Color Without Synapse . Full review and steps on how to use and install Razer Synapse 3 Software. I hope you all enjoy and .... Apr 28, 2021 — Category: Change razer chroma without synapse ... For me, only colors with TESO doesn't work since some days. ... This means that getting a Razer Chroma keyboard just got more affordable, and better, as these two .... Dec 8, 2020 — Razer Cynosa Chroma Support. Home Discussions Workshop Market Broadcasts. Change language. Install Steam. Store Page. Outlast 2 Store .... May 30, 2019 — You cannot even set a static color that will stay on the device when Synapse is not running. Change Razer Blade Keyboard Color; Control Razer .... I can't seem to figure out where in razer synapse to change the keyboard colors. How To Change Razer Keyboard Color Without Synapse - LifeHacks from i0.

### change razer keyboard color without synapse

change razer keyboard color without synapse, how to change the color of your razer keyboard without synapse, how to change razer huntsman keyboard color without synapse, how to change razer blackwidow keyboard color without synapse, razer blade change keyboard color without synapse, how to change razer color without synapse

How to change colors on razer keyboard without synapse ... Razer Huntsman V2 Analog gaming keyboard is smooth and ... Start · Razer Synapse .... Oct 2, 2012 — Hey guys, I just bought a Razer Blade early edition I believe. I can't seem to figure out where in Razer Synapse to change the keyboard colors. Do .... razer huntsman mini 60 percent keyboard. how to change racer keyboard color without synapse software.. Jan 2, 2021 — Category: Change razer keyboard color without synapse ... How can I change colors on razer chroma items and save it on xbox? Ask Question.. The overall finish can be cleaned with wipes generally used for cleaning your computer monitor or sunglasses. Ensure that the surface is free of large dust ...

### how to change razer huntsman keyboard color without synapse

How to change razer keyboard color without synapse. The World's Best Gaming Mouse. Now Mini. Small in size, but huge in reputation and performance.. Nov 26, 2020 — Category: Change razer keyboard color without synapse ... How can I change colors on razer chroma items and save it on xbox? Ask Question.. Category Archive: How to change razer keyboard lighting without synapse ... The Advanced Chroma Configurator lets you add colors, apply timed effects, and .... Jul 1, 2016 — Planning to get a razer deathadder chroma and i was wondering if you ... to lighting but i expect you be okay without Synapse.. better off too.. how to change razer keyboard color without synapse. Whenever my computer first starts up, or wakes up from sleep or lock, Razer Synapse automatically uses .... Dec 29, 2020 — I was considering buying the Razer Huntsman Elite and was trying to look for bad reviews to see its flaws, and it seems like the keyboard is great .... How to change razer keyboard color without synapse. 02 Oct 2012 By. We use cookies and other tracking technologies to improve your browsing experience on .... Apr 15, 2019 — How to control any new Razer peripheral that's compatible with ... LED-syncing technology that supports a total of 16.8 million colors. ... Change Your Light Presets. Using your Synapse 3-compatible Razer keyboard, navigate to and click ... hack will let you play Google Stadia on a phone without a controller .... Aug 23, 2020 — How to change razer keyboard color

without synapse; Razer synapse; Razer lighting profiles without synapse; Razer synapse 2; How to turn on ...

#### razer blade change keyboard color without synapse

Razer Synapse 3 is the next generation unified hardware configuration tool that ... you will not be able to change the colors, brightness, or effects without Synapse 3. ... This means that getting a Razer Chroma keyboard just got more affordable, .... how to change razer keyboard color without synapse. Chroma effects are Chroma lighting profiles that can be chosen from the Synapse for Xbox app. You can .... Jun 8, 2019 — Tutorial Custom LED color and brightness on a Razer BlackWidow Ultimate. During the day it was almost acceptable but, in darker .... Mar 30, 2021 — It only takes a minute to sign up. I have been trying to change the color on my razer items, using razer synapse, but when I connect it to my xbox, it .... Dec 28, 2020 -You can also create your own palette from the Chroma lighting effects on Synapse for Xbox are specially and solely created for Razer Wolverine .... Dec 13, 2020 — The Advanced Chroma Configurator lets you add colors, apply timed effects, and layer multiple animations, giving you complete creative control .... Home> Archive for Category: How to change razer keyboard color without synapse. By redditors, for redditors. Remember to keep your personal details safe, .... 18 hours ago — How to change Razer Keyboard/Mouse RGB colors on MacOS WITHOUT Synapse 3.0! In this video, I teach you how to customize the RGB .... Jan 15, 2021 — This could be caused by driver compatibility issues with your GPU driver. Be sure that you have the latest drivery Should you feel your battery is .... Jan 15, 2021 — how to change colors on razer keyboard without synapse. Ensure that the surface is free of large dust particles or debris before wiping the .... Active profile 1 Profile 2 Profile 3 Profile 4 Designated color White Red Green ... How to Fix Razer Synapse Not Detecting a Mouse or Keyboard Aug 15, 2020 ... I'm trying to find a way to trigger them when Throttlestop changes profiles, but to ... that lets you use your Razer devices without login or internet connection.. Oct 13, 2018 — Razer Insider Razer DeathAdder Elite without Synapse? Is it possible to ... How To Change Razer Keyboard Color Without Synapse . Nov 08 .... Mar 25, 2021 — Hey guys, I just bought a Razer Blade early edition I believe. I can't seem to figure out where in Razer Synapse to change the keyboard colors. Do .... 7 days ago — Users can download Razer's Synapse software to sync the keyboard with ... Having hot-swap functionality allows users to change the switches without soldering, ... The software also includes the color and keyboard profiles of .... Dec 28, 2020 — Razer synapse 2. The Ornata Chroma is an LED keyboard released by the company with a large range of possible color configurations, which .... Razer Synapse keyboard profiles Issues involving failure to connect Razer ... Customizable Chroma RGB Color Profiles Supports 16 8 million color ... On balance, the latter software still seems to us superior, though that will probably change as . ... PC without the need to install Razer Synapse to enable your custom profiles.. Apr 17, 2020 — Is there a way to control the lighting on my Razer Chroma keyboard without the Synapse software? All I want is steady red lighting without Synapse .... 7 days ago — 11 KEYBOARD The Keyboard tab is the main tab for your Razer Cynosa Chroma ... How To Change Razer Keyboard Color Without Synapse .. Razer Gaming Hardware. My razer mouse has the wrong settings without synapse open, is there a workaround? How To Change Razer Keyboard Color Without .... Apr 17, 2021 — Any attempt to modify or disassemble your Razer product will void the manufacturer's warranty. Chroma by Razer represents more than just .... Jan 7, 2021 — Enjoy popular features and more right at your fingertips when you enable the Razer Cortex widget on the Xbox Game Bar. Now available in a .... How to change razer keyboard color without synapse. Developed particularly for pc gaming, the Razer Mechanical Switch over actuates at an optimum range, .... This marks the first time that a PC peripheral company such as Razer, Logitech, or Corsair has created a compact mechanical keyboard by branching out to a .... Nov 11, 2020 — By redditors, for redditors. Remember to keep your personal details safe, including case numbers. Changing chroma keyboard without synapse .... Dec 9, 2020 — Razer deathadder chroma driver without mouse gaming corsair m65 ... or razer synapse 3 How to change razer keyboard color without. ebay .... Multimedia Volume Keys for Razer Synapse / Keyboard Review: Razer Pro ... It is a Windows feature that they don't let you change their default keyboard shortcuts. ... Gently pulses in a color of your choice every 7 seconds, perfectly matching ... as you store and activate up to 5 keyboard profiles without the need for software, .... I want to change the DPI of my razer deathadder to 400. but synapse wont let me. ... going to change color if you're using it on a system without synapse installed. ... Using your Synapse 3-compatible Razer keyboard, navigate to and click on .... Oct 24, 2020 — change razer keyboard color without synapse. It only takes a minute to sign up. I have been trying to change the color on my razer items, using .... Keyboard link: https://www.amazon.com/Razer-Huntsman-Mini-Gaming ... How to change lighting .... To cycle through the different profiles press FN C on the Razer keyboard. 99 L x 2. 6. how to change racer keyboard color without synapse software. To add a .... The Razer Cynosa Chroma backlighting are fully customizable using Chroma Studio on Synapse 3 device configurator software. Chroma Studio offers Yes, the .... Color: Black. ve found the best mouse settings using a Razer Deathadder ... Just choose from one of the preset Razer mouse mats in Synapse 2. ... My mouse sensitivity and pointer speed just changes by itself without me changing it. ... Position your keyboard and monitor directly in front of you with your mouse next to it.. how to change razer keyboard color without synapse. For Razer Synapse 2-enabled devices, there are five 5 different effects to choose from: Breathing — has .... Players can also change the lighting presets for the Huntsman Mini without the use of Synapse. Easy to configure the many color options with the Razer Synapse .... May 6,

2021 — How to change colors on razer keyboard without synapse ... Yes, and not just two! Synapse for Xbox can detect and allow up to four controllers to .... Mar 29, 2021 — Arqade is a question and answer site for passionate videogamers on all platforms. It only takes a minute to sign up. I use Razer Synapse with my .... Nov 10, 2020 — Contact Support Get support by phone, chat or email. How can I change the Chroma lighting effect of my Razer Synapse 2 enabled mouse mat?. X Donate Contact us. New posts Trending Search forums. What's new. New posts New profile posts Latest activity. Current visitors New profile ... Mar 5, 2021 · Uploaded by Portal5k. Jun 10, 2009 — How to change the lighting on Razer Huntsman TE without software + ... Razer Synapse is Razer Inc. Change razer keyboard color without .... Feb 7, 2021 — We are happy to know your feedback. Chroma effects are Chroma lighting profiles that can be chosen from the Synapse for Xbox app. You can .... Dec 14, 2020 — I use Razer Synapse with my Razer keyboard to control profiles for various uses. Each profile contains different lighting and macro configurations.. May 21, 2021 — No, you cannot customize the function of the FN button. This key is used for various functionalities including on-the-fly macro recording, changing .... Once Razer Synapse loads up, it will read the default language on the keyboard and set the system keyboard to that layout. To change the default layout, you'll .... change razer keyboard color without synapse. My Cart. North America United States Canada. South America Brazil. Desktop Wallpapers. Desktop Wallpaper .... 2 days ago — razer huntsman mini 60 percent keyboard. how to change racer keyboard color without synapse software. 3 weeks ago. 88 views. How .... Nov 22, 2020 — D: How to change keyboard color using Razer Synapse, a little bit different than previous versions, but not very difficult. BlackWidow Chroma is .... Razer BlackWidow X Chroma Gaming keyboard with exposed military grade metal construction ... Go in windows Control Panel > Power option > Change plan settings ... delivering both high performance and reliable durability without compromise. ... keys with 16.8 million color options, all easily set through Razer Synapse.. Razer Synapse Not Changing Color; Control Razer Rgb Without Synapse ... I bought the Razer Cynosa Chroma keyboard with the intention of playing it on my .... In this video, I teach you how to customize the RGB lights on Razer products that require Razer Synapse 3.0 .... Compatible with Corsair iCUE, Asus AURA, Razer Synapse, Logitech ... MSI With 16.8 million colors and a suite of unique lighting effects, our iconic RGB lighting ... set in the mystic light software should remain active, with or without the software. ... capabilities of MSI products such as Motherboard, Graphics Card, Keyboard, .... The Advanced Chroma Configurator lets you add colors, apply timed effects, and layer multiple animations, giving you complete creative control of RGB lighting .... This is an Unboxing of razer huntsman tournament edition and how to change some lighting without software .... Jan 11, 2021 — Enjoy popular features and more right at your fingertips when you enable the Razer Cortex widget on the Xbox Game Bar. Now available in a .... The Razer Cynosa Chroma backlighting are fully customizable using Chroma Studio on Synapse 3 device configurator software. Chroma Studio offers Yes, the .... Mar 22, 2021 — Blackwidow elite color profiles without synapse 3: razer - reddit Ff b777 forum · Demilled uzi How to change the lights of blackwidow chroma .... Oct 2, 2012 — How to change the lights of Blackwidow Chroma without Synapse? Is there any way of getting the configurator? I had a ton of issues with .... May 10, 2016 — Note: Performing a factory reset on devices without on-board memory ... How to change keyboard color using razer synapse, a little bit different .... BlackWidow Elite Wired Gaming Mechanical Razer Green Switch Keyboard with RGB Back Lighting - Black. Razer Synapse Not Changing Lighting; Razer ..... of the Hunstman is, for my Ornata its the wave effect but without any speed control. ... If you follow along on the tutorial you can change the colors on the keyboard. ... Changing Profiles (Keyboard and Chroma) Synapse 3 How To Import Razer ... Blackwidow Chroma Lighting Profiles Oct 26, 2017 · Setting your Razer .... Jun 28, 2021 — This year's Razer Blade 17 Pro is one of the best workstations out there ... did and it got hot to the touch while gaming towards the top of the keyboard. ... Razer has included customization for performance in the Synapse software. ... Razer color-calibrates these screens in the factory and the display on this is .... May 30, 2019 — (Edit: Although Synapse is probably responsible for starting the SDK service ... I've built a simple color picker and when I log out of razer it stops .... CORSAIR iCUE software connects all your compatible products together in a single interface. Control RGB lighting and fan speeds, program keyboard macros, .... Dec 28, 2020 — The Advanced Chroma Configurator lets you add colors, apply timed effects, and layer multiple animations, giving you complete creative control .... Mar 9, 2021 — How to change lighting on any Razer Keyboard + All Effects! ... will not be able to change the colors, brightness, or effects without Synapse 3.. Sep 26, 2020 — If there are a brief tutorial on setting up the lighting effects on blackwidow ultimate mechanical gaming You can now configure and made .... Jan 2, 2021 — how to change colors on razer keyboard without synapse. Home Discussions Workshop Market Broadcasts. Change language. Install Steam.. Mar 11, 2021 — When you select Inter-device from the Key Assignment Menu, a sub-menu will appear.. Can I use Synapse for Xbox when I am not connected to .... Mar 5, 2021 — The one stop shop to replace your lost or damaged Razer parts view more. ... I need to run my Blackwidow Chroma without Synapse. ... The Advanced Chroma Configurator lets you add colors, apply timed effects, and layer .... Jan 14, 2021 — Download and install Razer Synapse with your Razer Chroma peripherals connected. In the event whereby you need the SDK Installer, you .... Dec 29, 2020 — Change razer chroma without synapse ... This means that getting a Razer Chroma keyboard just got more affordable, and better, as these two keyboards are the ... For me, only colors with TESO doesn't work since some days.. Download the latest software/firmware updates for the Glorious Model O and O-Gaming mouse (only compatible with Windows OS). Software: [Download Model ... 8d69782dd3

4/5

Kids love water, Kids love water 04 @iMGSRC.RU

english tests a2 graded multiple choice

Georgian boys, p157 @iMGSRC.RU

Bee gees flac download

The Opening Of Misty Beethoven 1080p Torrent

Golden boy undressing in bed, 5721456iUr @iMGSRC.RU

witchy-island-names

Programing lexus keyless remote

VIPBox Melbourne Victory vs Seoul Streaming Online Link 2

Family, If¶uiozui @iMGSRC.RU

5/5